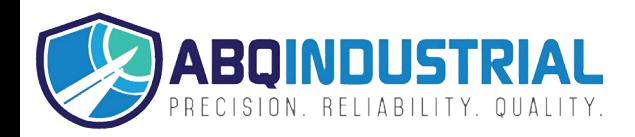

## MARK-10

## **C# Code Example for Serial Communication with Mark-10 Instruments**

Below is example Microsoft C#.net code to write and read a serial port (including a USB Virtual COM Port) to communicate with Mark-10 instruments:

```
// Example C#.net code for writing and reading a serial port  
// Can wrap the writes and reads into separate, generalized functions,  
// for example, "WriteCommand(string command)" and "string ReadResponse()".  
// First open the serial port (baud rate, etc.) configured at design or run time.  
// It is good practice to use try‐catch blocks for exception handling.  
serialPort1.Open();  
if (serialPort1.IsOpen) // serialPort1 is the name of the serial port component  
{  
try // In case there is a read timeout or other exception occurs  
{  
// Write the command (refer to GCL2 commands in the instrument's User Guide)  
// followed by a carriage return character (0xD)  
serialPort1.Write("?\r");
// Read the response. ReadLine() will wait (for a timeout) until the termination  
// character (LF (or "new line") = "\n" = 0xA by default) is received.  
string response = serialPort1.ReadLine().Trim();  
// Typical response from a Mark‐10 gauge: "3.258 lbF\r\n" so need to parse  
// the string to get the floating‐point numeric value and the unit.  
// For example:  
// Can parse a string on a space as follows:  
// string[] str = response. Split(' '); // str[0] is the load, str[1] is the unit
// Convert the numeric ASCII part of the string to a float or double:  
//double d_number, load;  
//if (double.TryParse(str[0], out d_number))  
// load = d_number;  
//else  
// // Do whatever error handling is desired.  
}  
catch (Exception ex) // Could look for a TimeoutException explicitly  
{  
Debug.Print("Serial Port Exception: " + ex.Message); // For example  
}  
}  
else  
{  
// Do whatever action, such as inform the user that the serial port is not open.  
}
```
More information and examples may be found in Visual Studio's Help section and online resources.

Please contact our Technical Support or Engineering staff for any needed assistance.

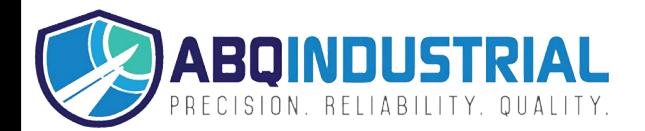